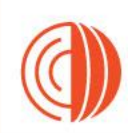

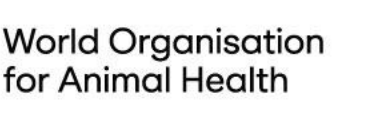

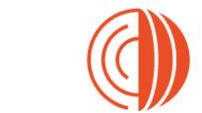

**World Organisation** for Animal Health

### **GF-TADs Foot and Mouth Disease Risk Assessment Training Workshop**

19 - 21 September 2023 Johannesburg, South Africa

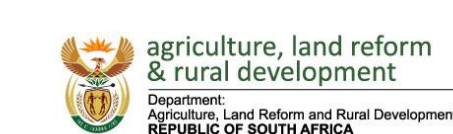

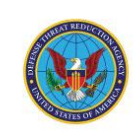

BMZ<sup><sup>4</sup> rederal Ministry</sup>

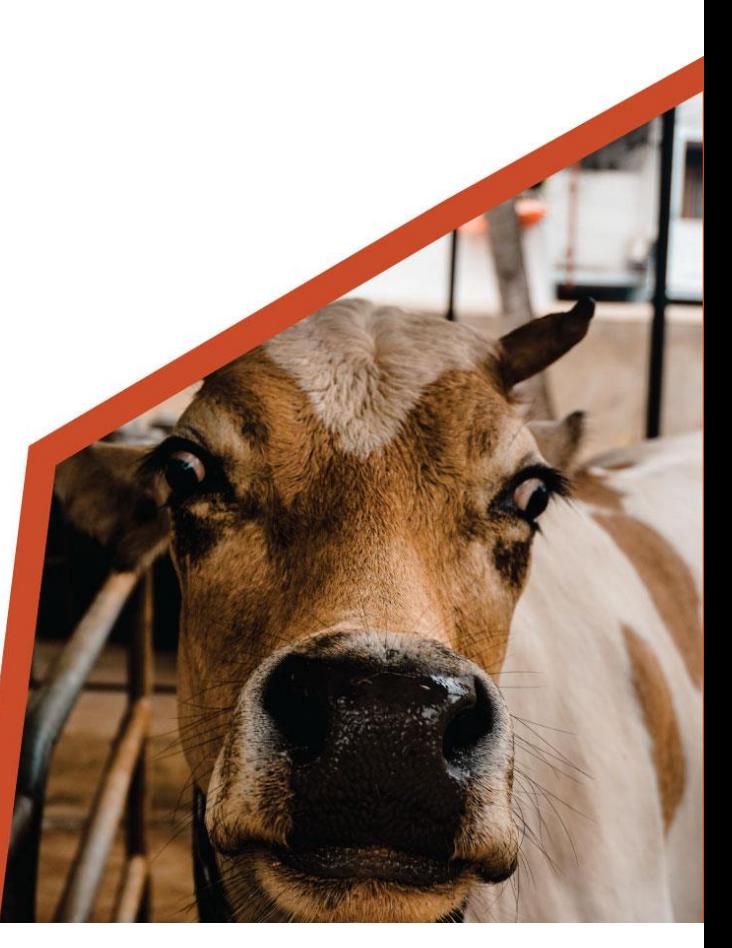

### Atelier de formation sur l'évaluation des risques liés à la FIÈVRE APHTEUSE

Johannesburg, Afrique du sud 19-21 Septembre 2023

GF-TADs Foot and Mouth Disease Risk Assessment Training Workshop

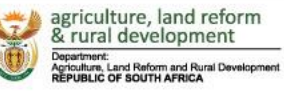

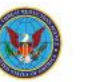

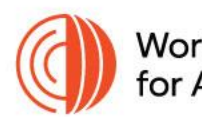

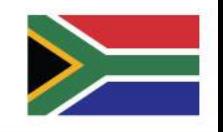

# Détermination des points chauds - Interpolation

Pratique – Carte thermique (estimation de la densité du noyau)

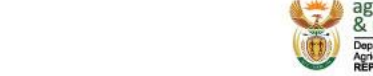

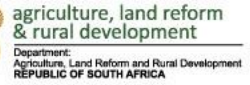

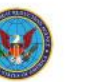

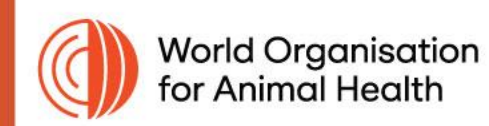

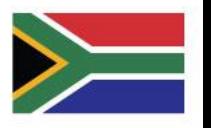

### Logiciel

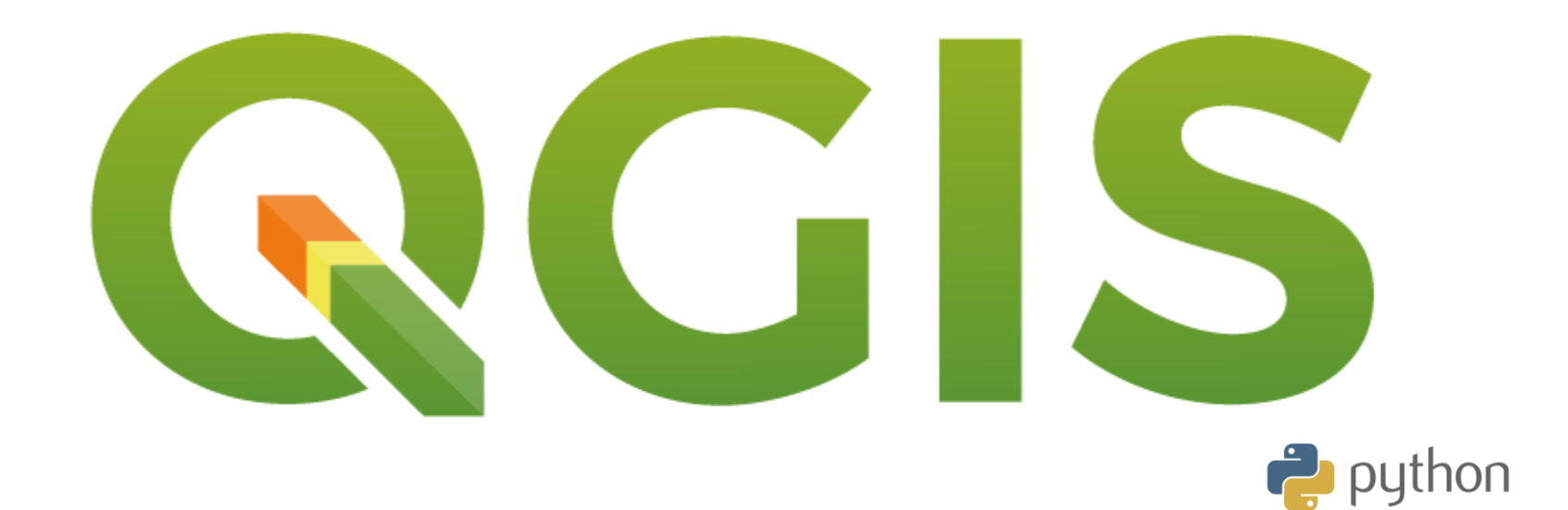

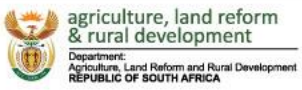

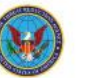

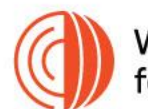

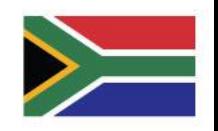

## Interpolation – Bases (points)

- Carte thermique estimation de la densité du noyau
	- La densité est calculée en fonction du nombre de points dans un emplacement, un plus grand nombre de points regroupés entraînant des valeurs plus élevées.
	- Les cartes thermiques permettent une identification facile des points chauds et un regroupement de points
- Interpolation DIP (Distance inverse pondérée)
	- Les points d'échantillonnage sont pondérés lors de l'interpolation de telle sorte que l'influence d'un point par rapport à un autre diminue avec la distance par rapport au point inconnu que vous souhaitez créer.
- Interpolation RIT (réseau irrégulier triangulé)
	- créer une surface formée de triangles de points voisins les plus proches

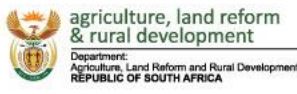

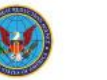

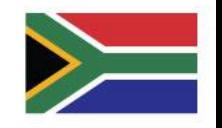

## Carte thermique – estimation de la densité du noyau

**Pour**

- Clarté visuelle
- Flexible
- Non paramétrique
- Utile pour l'analyse préliminaire

**Contre**

- Choix de la bande passante
- Intensité de calcul
- Effets de bord

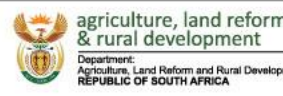

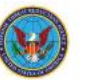

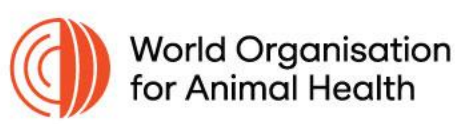

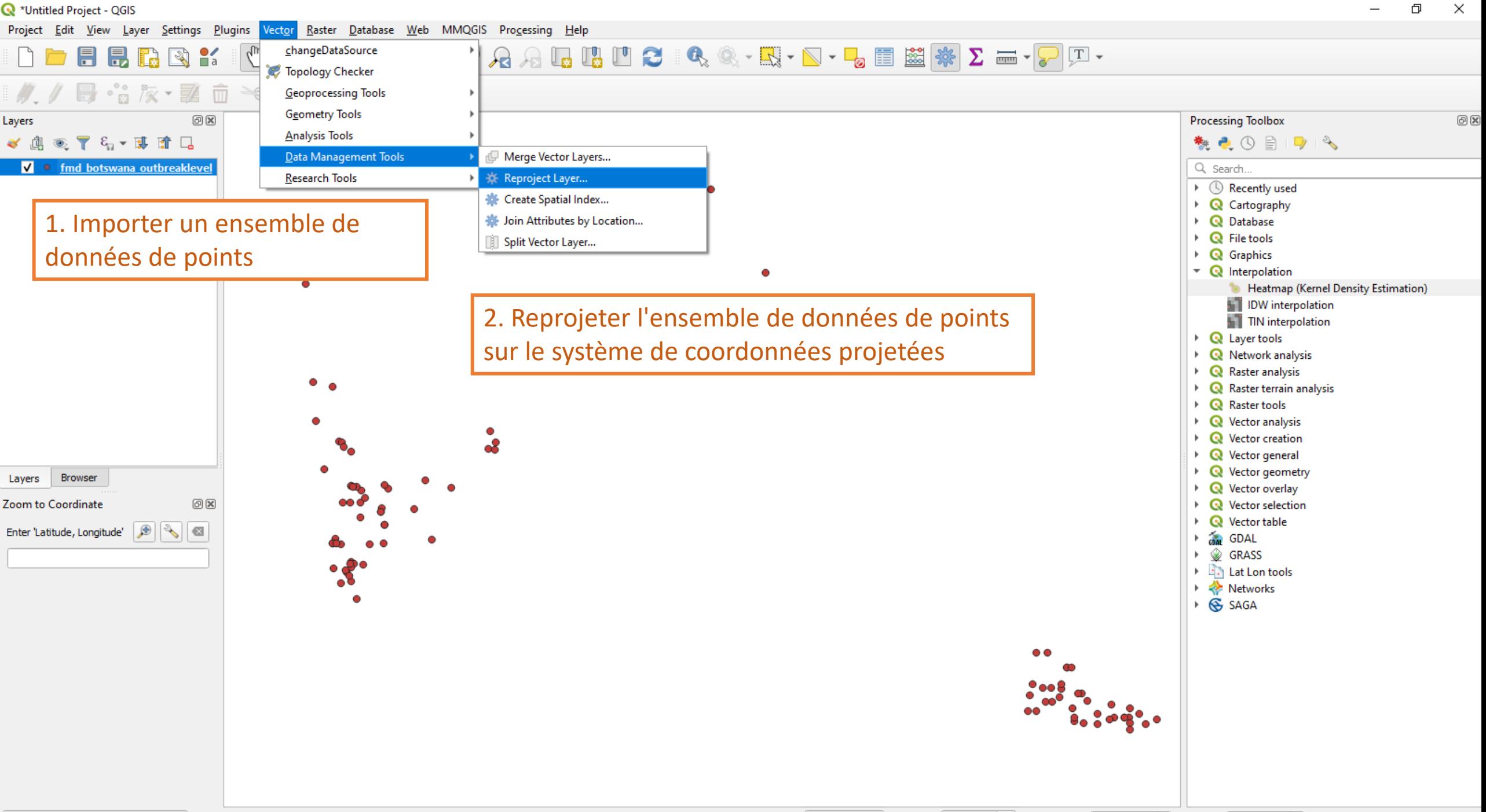

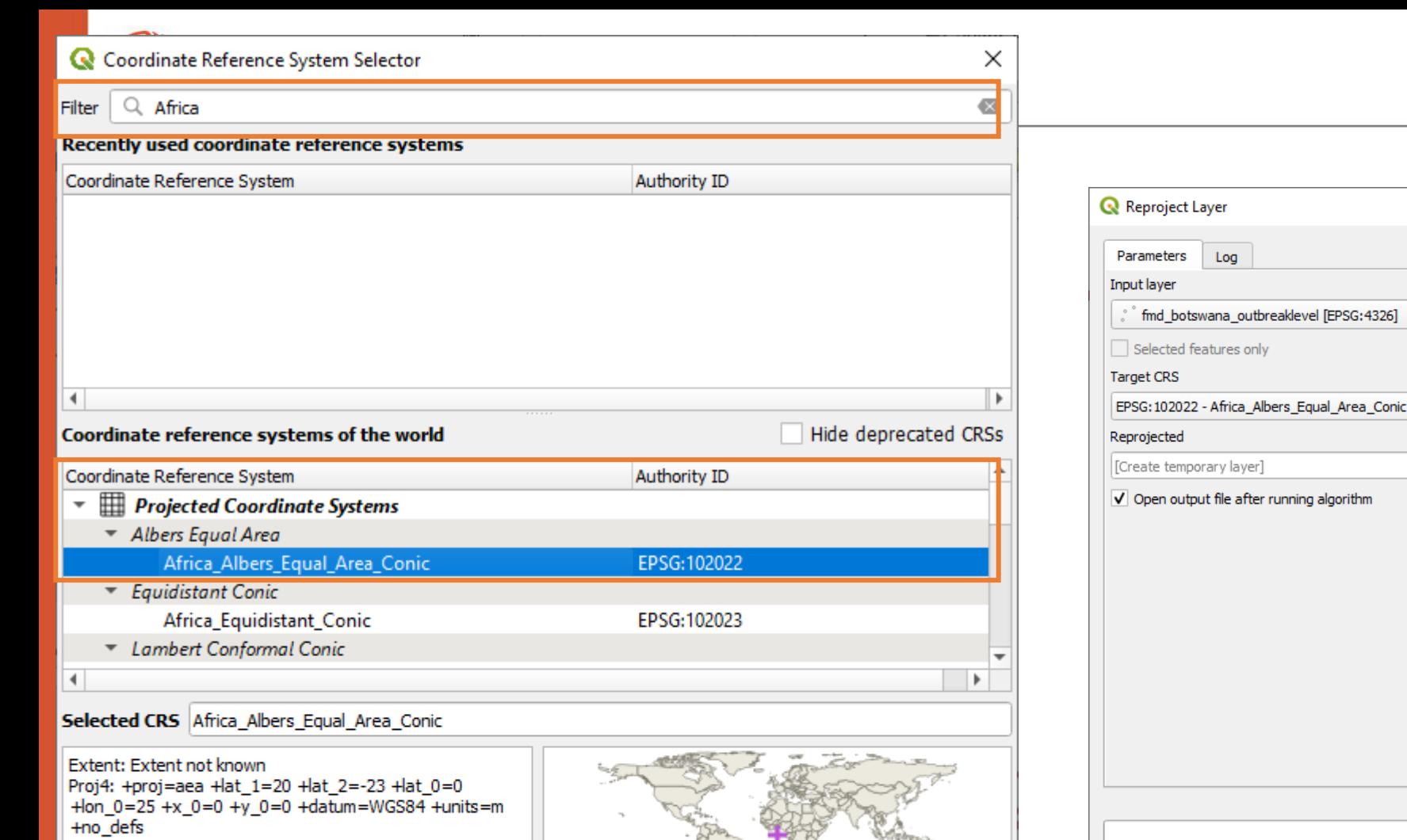

Attributes are not modified by this algorithm.  $\frac{1}{2}$  $0\%$ Cancel Run as Batch Process.. Run Close Help

 $\bullet$   $\Box$  2

 $(1 - 1)$ 

**Reproject layer** 

This algorithm reprojects a vector layer. It creates<br>| a new layer with the same features as the input

one, but with geometries reprojected to a new<br>CRS.

 $\times$ 

GF-TADs Foot and Mouth Disease Risk Assessment Training Workshop

 $-135$ 

OK

Cancel

Help

19 - 21 September 2023 Johannesburg, South Africa

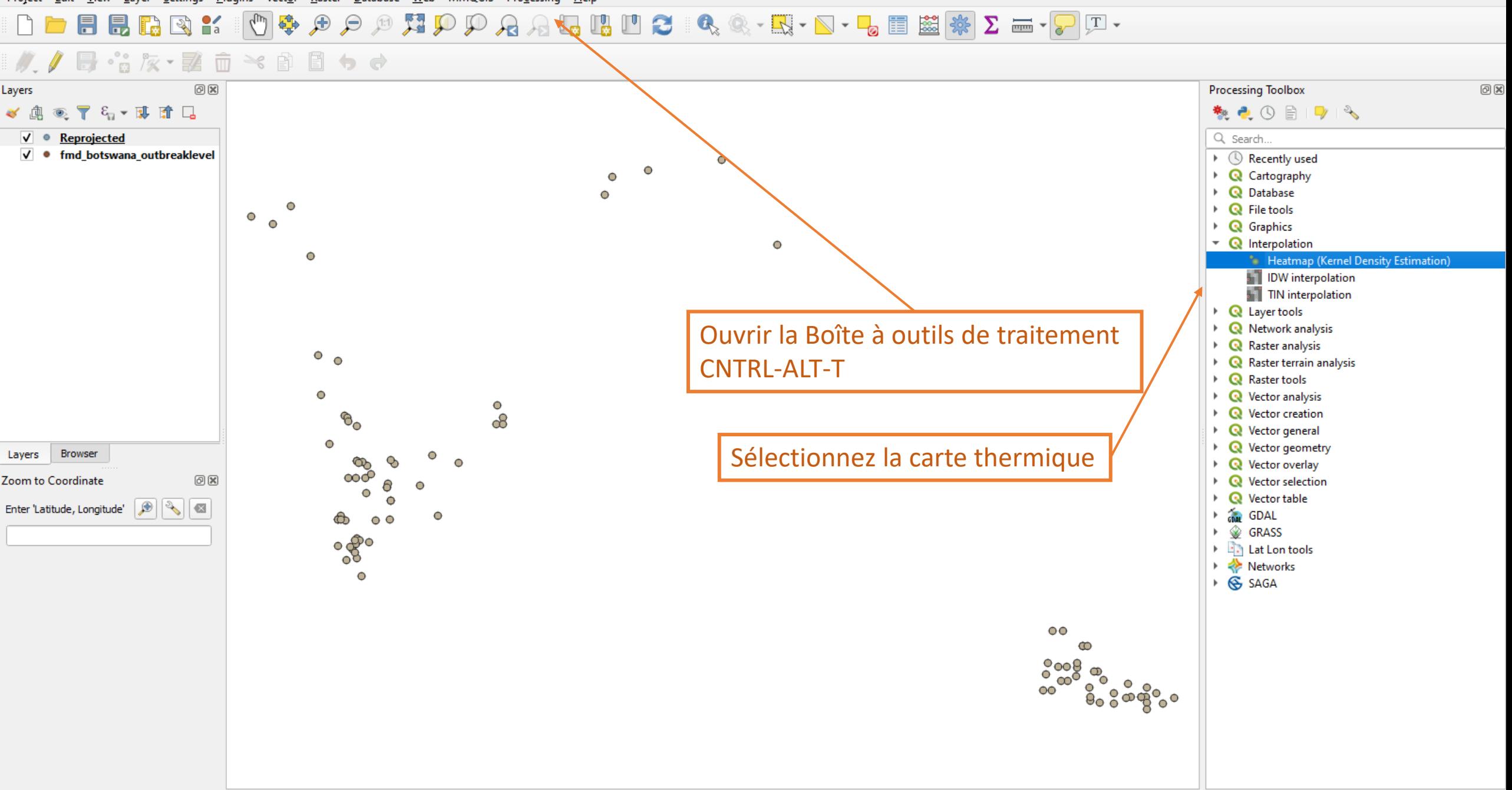

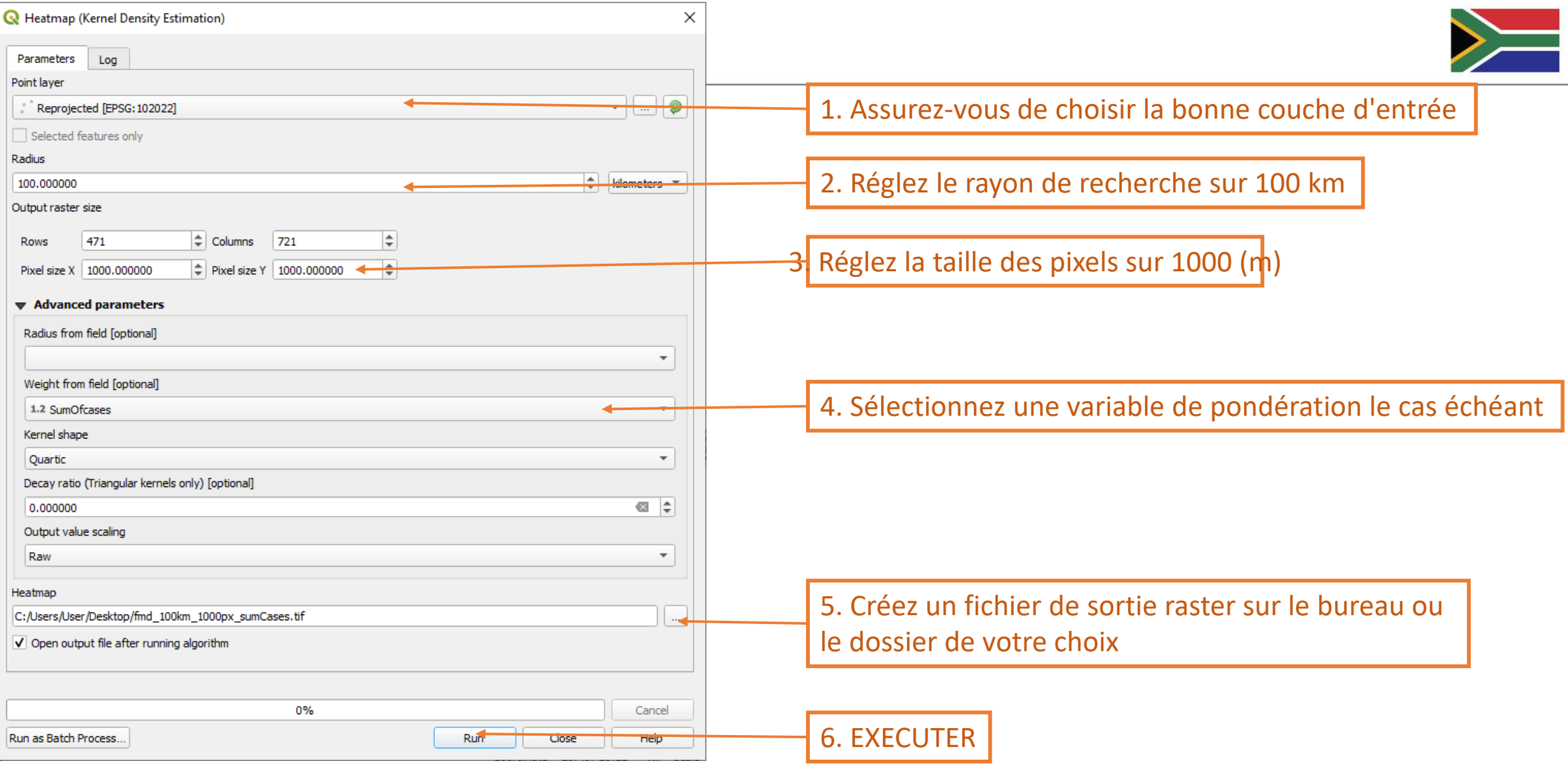

GF-TADs Foot and Mouth Disease Risk Assessment Training Workshop

19 - 21 September 2023 Johannesburg, South Africa

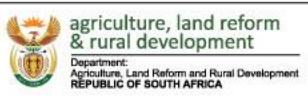

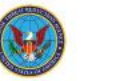

#### 日 音友 要 面 → 自 目 ゎ ゎ

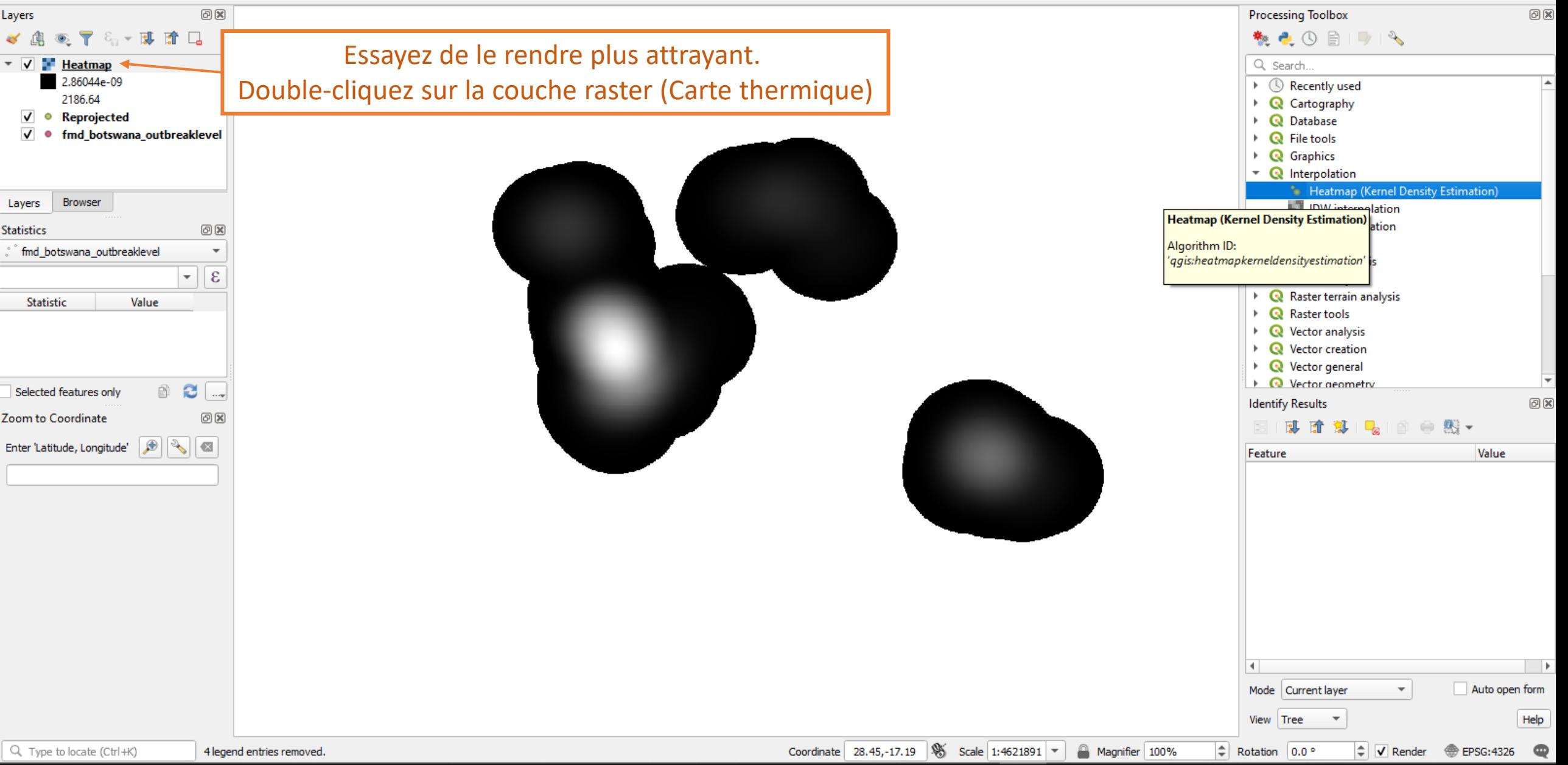

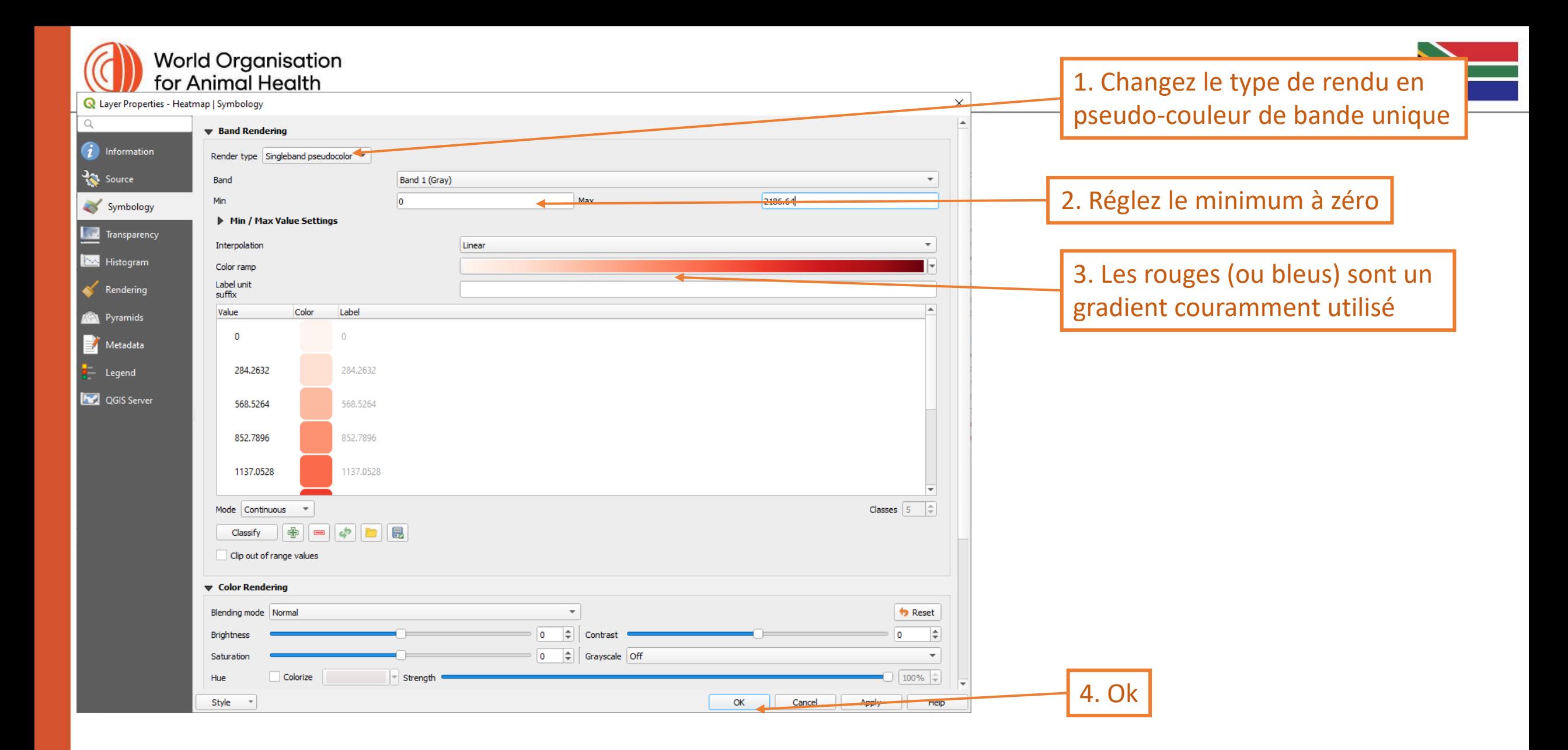

GF-TADs Foot and Mouth Disease Risk Assessment Training Workshop 19 - 21 September 2023 Johannesburg, South Africa

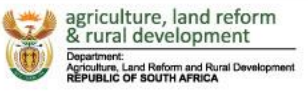

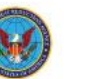

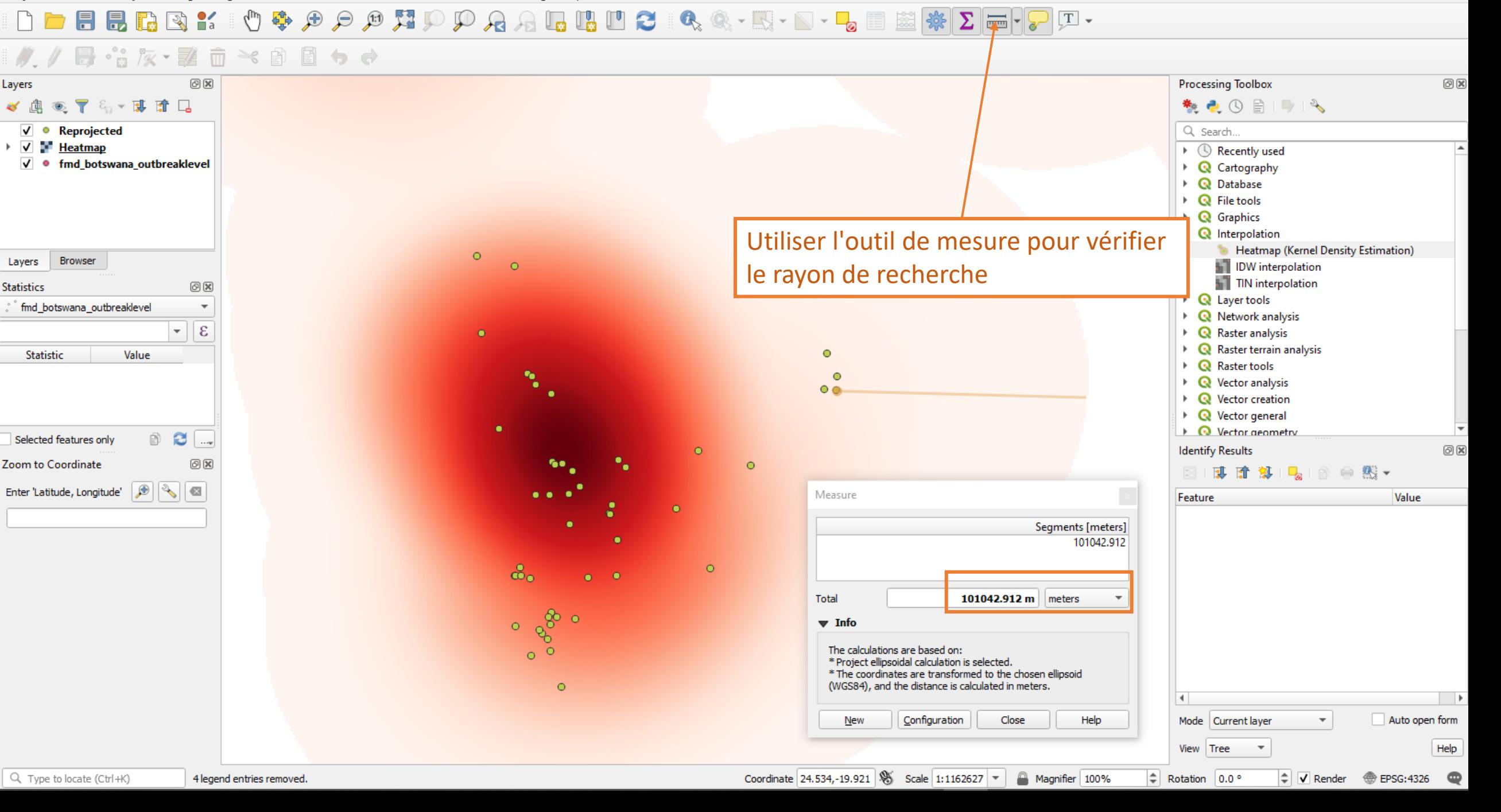

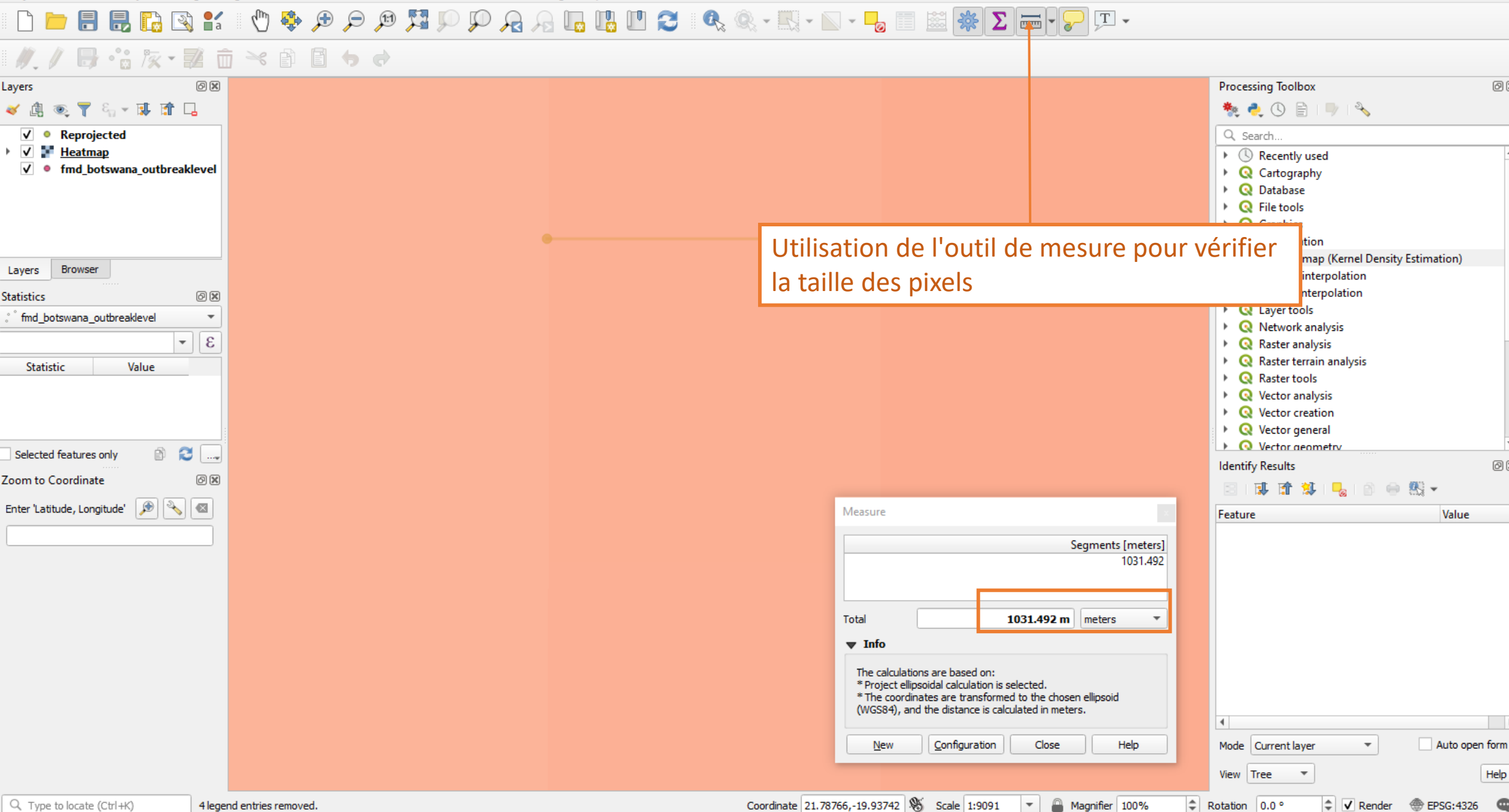

问区

 $O(X)$ 

 $\rightarrow$ 

Help

Value

#### IDDEEBBKIO + A A A A D P A A L B D C I Q Q - E F X F E E \* Z = - F F T

#### $M$ ,  $\ell$  . B  $2$  ix  $\cdot$  E  $\hat{\mathbb{D}}$   $\prec$  O  $\mathbb{D}$  to  $\sigma$

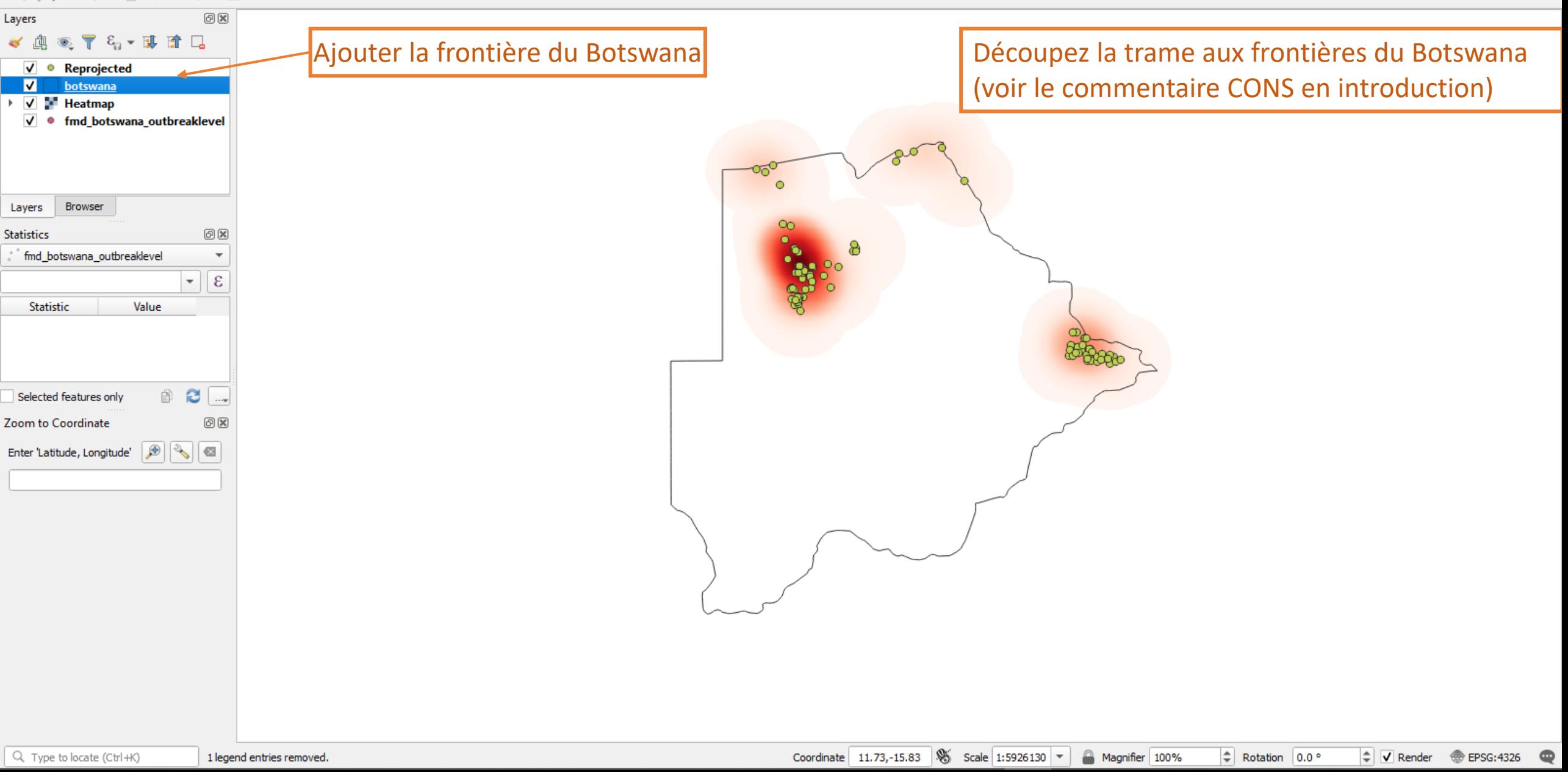

M<sup>\*</sup>Untitled Project - QGIS

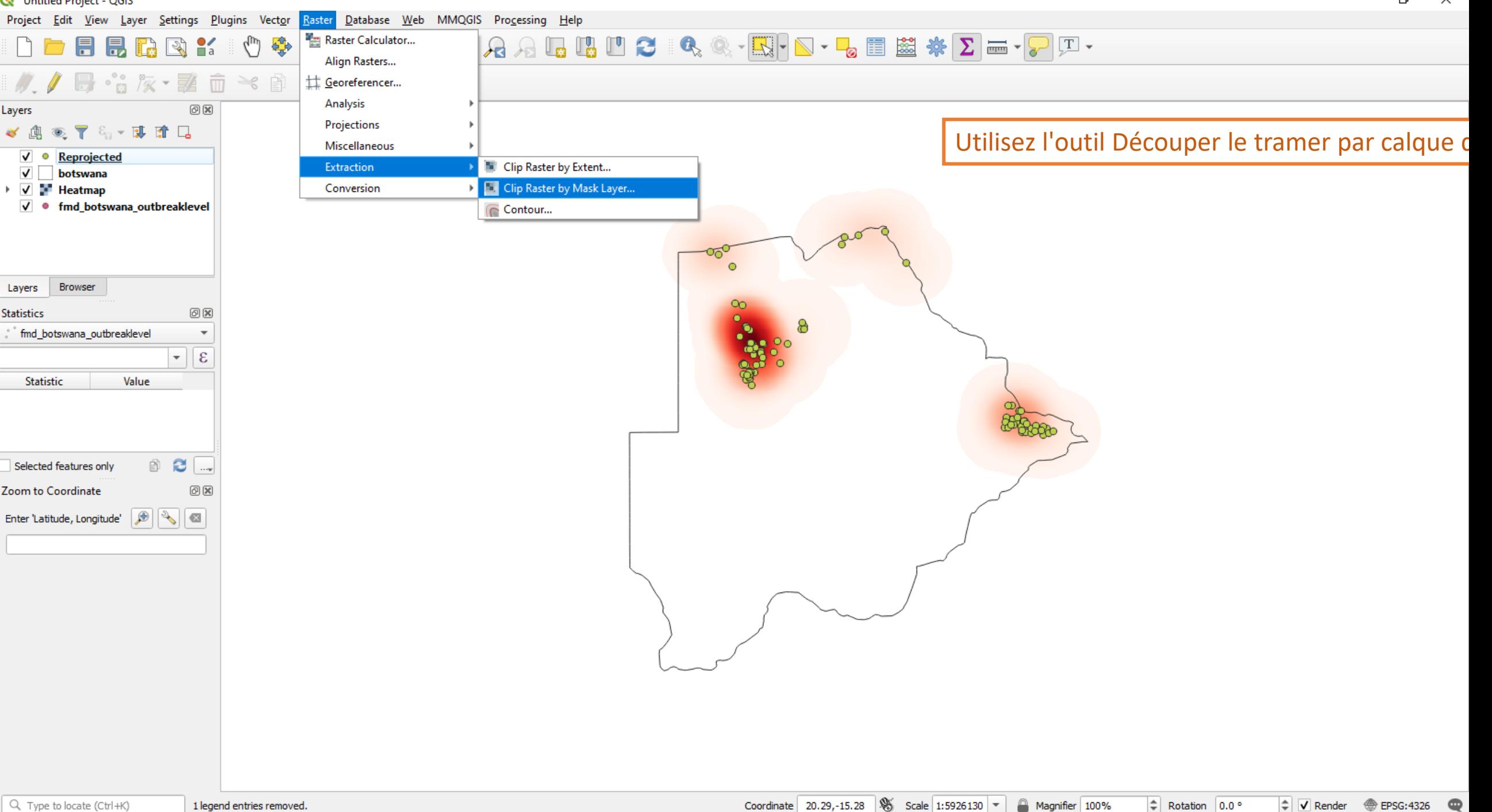

 $\Box$  $\times$  $\overline{\phantom{0}}$ 

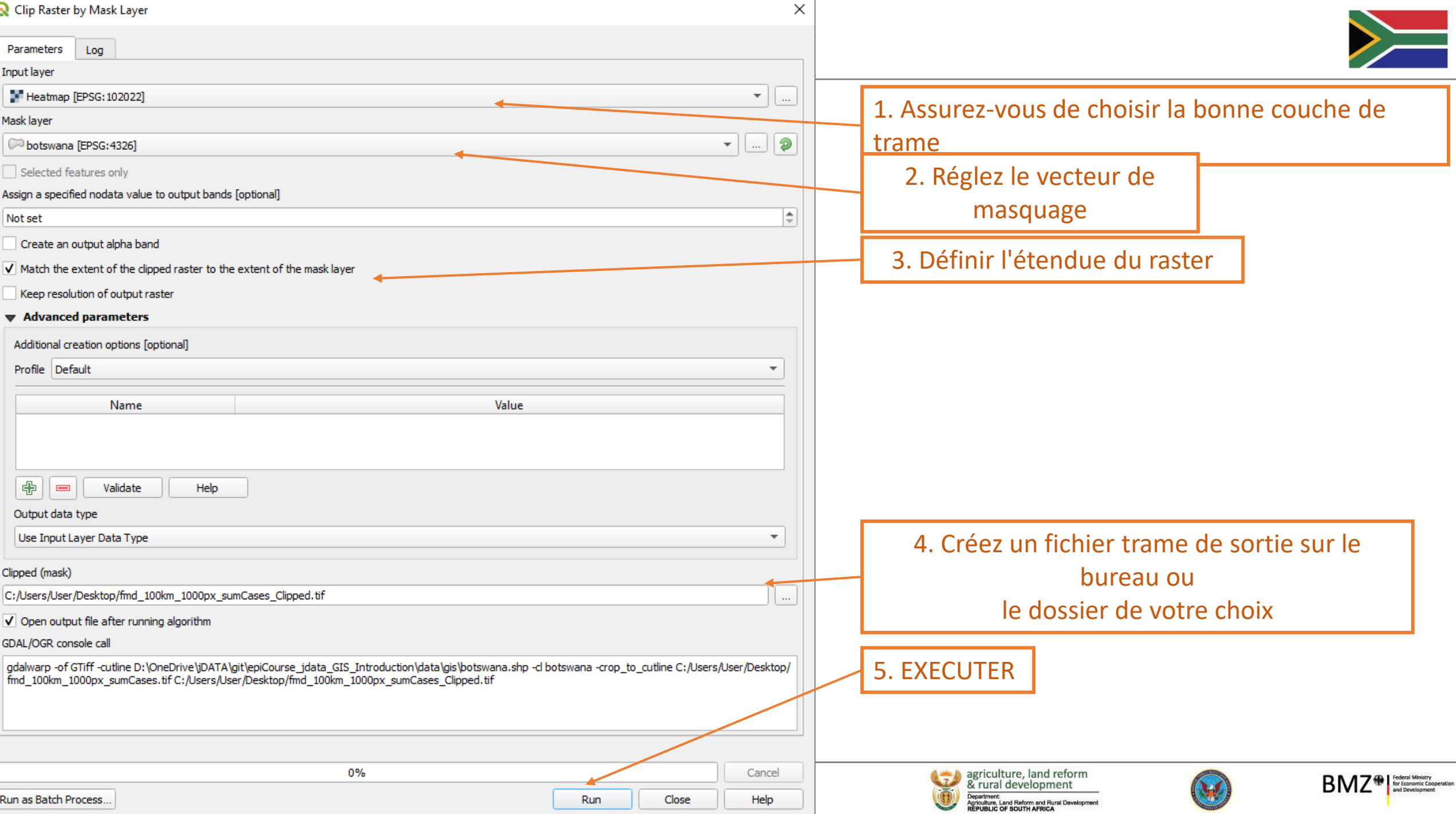

#### 

#### # / B·音次·整面※自目っす

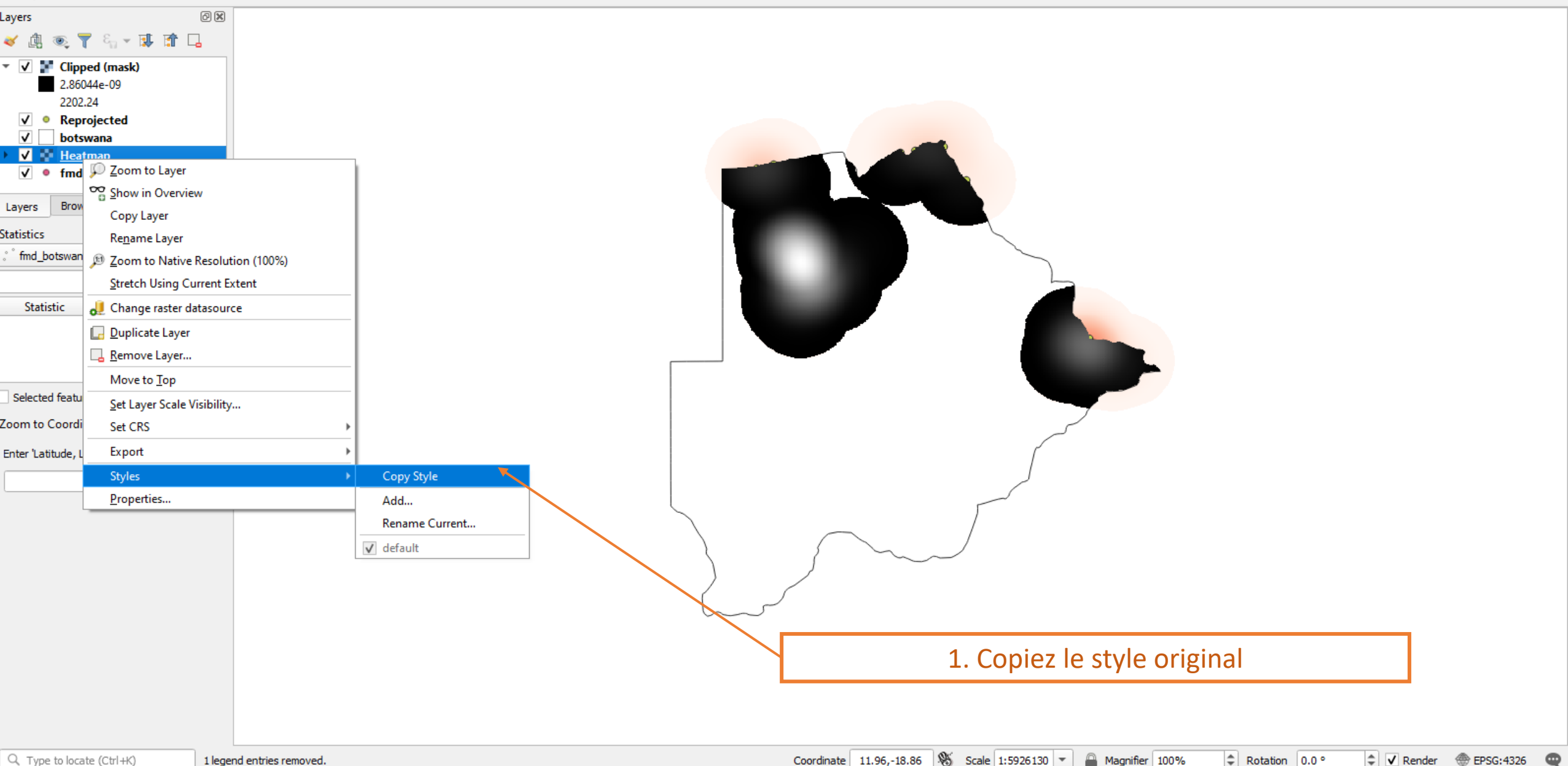

#### FLRR : 0 +  $\rho$   $\rho$   $p$   $p$   $q$   $A$  if if if  $\alpha$   $\alpha$  -  $\overline{\mathbb{E}}$  if  $\overline{\mathbb{E}}$   $\ast$   $\overline{\mathbb{E}}$  if  $\overline{\mathbb{E}}$  $\mathbf{L}$

 $\bullet$ 

#### ■☆次▼整面×曽園も→  $\mathscr{M}$  .  $\mathscr{D}$

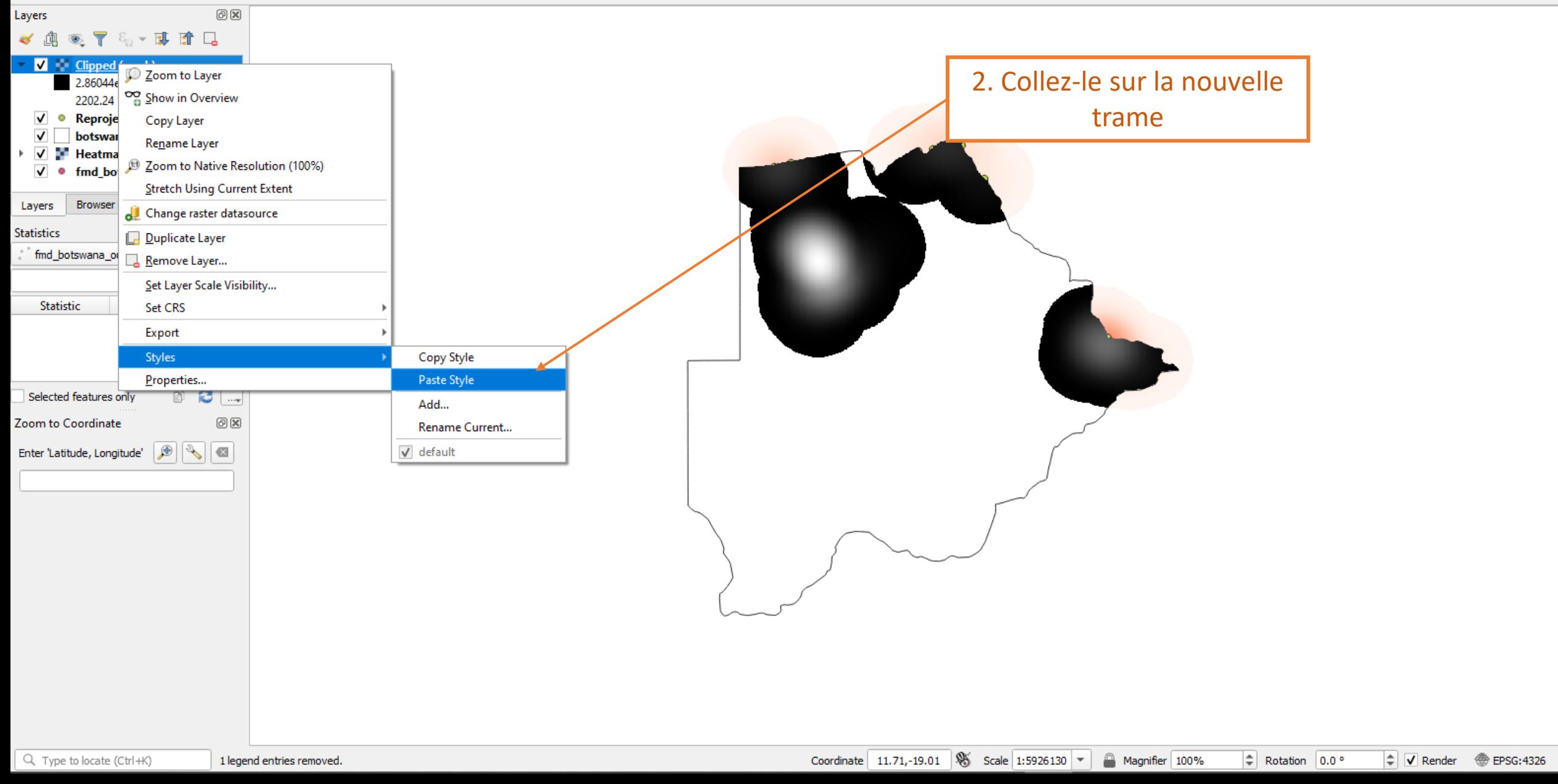

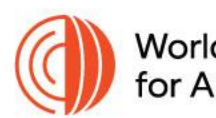

World Organisation<br>for Animal Health

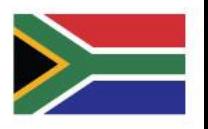

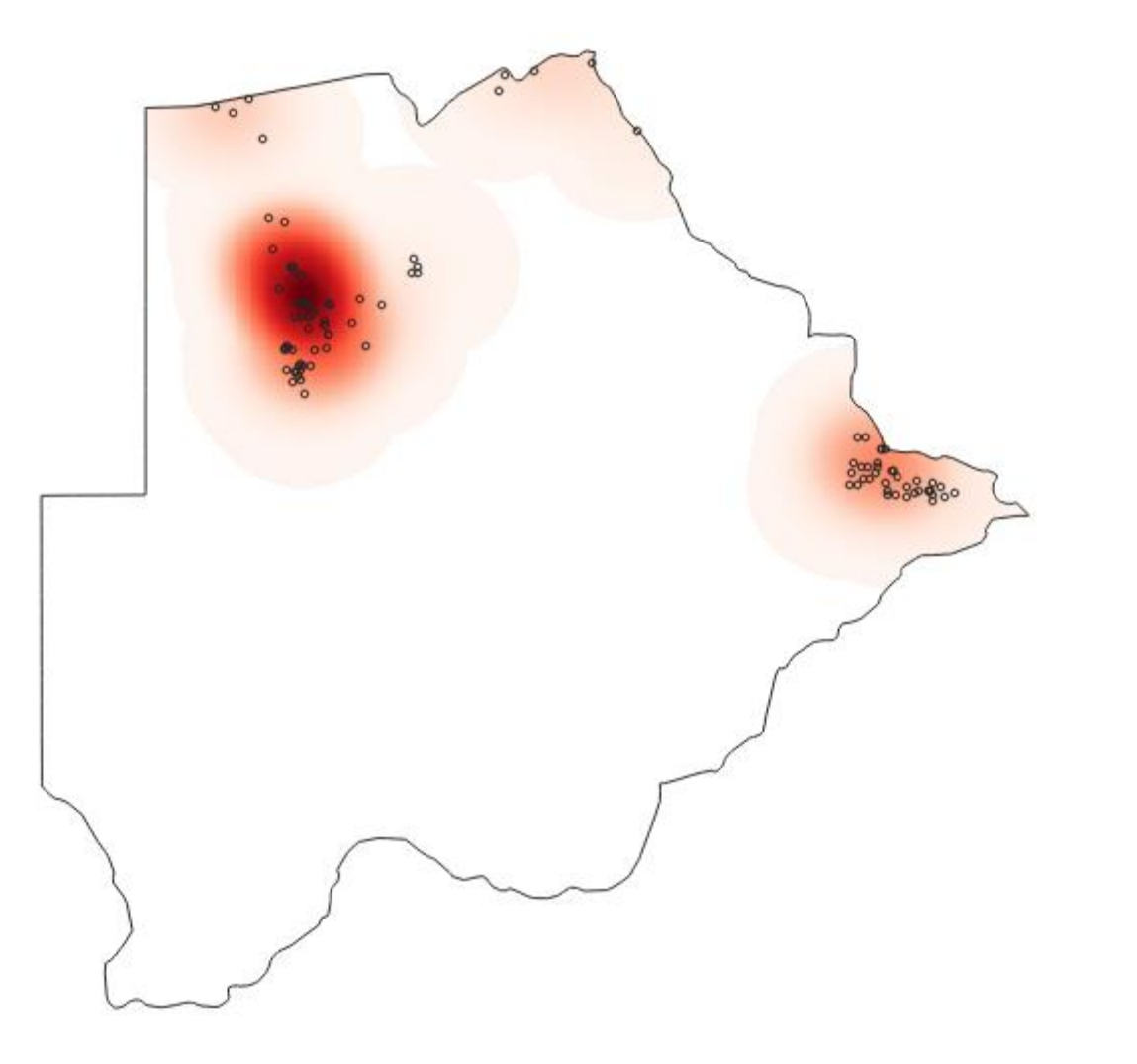

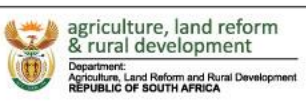

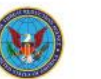

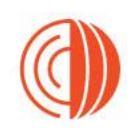

World Organisation<br>for Animal Health

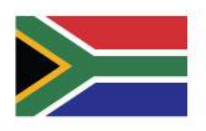

### Pratique questions et réponses

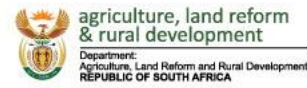

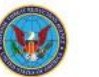